# University of Houston **Z** Clear Lake

**Human Resources** 

## Department Contact: Updating Candidate(s) Status

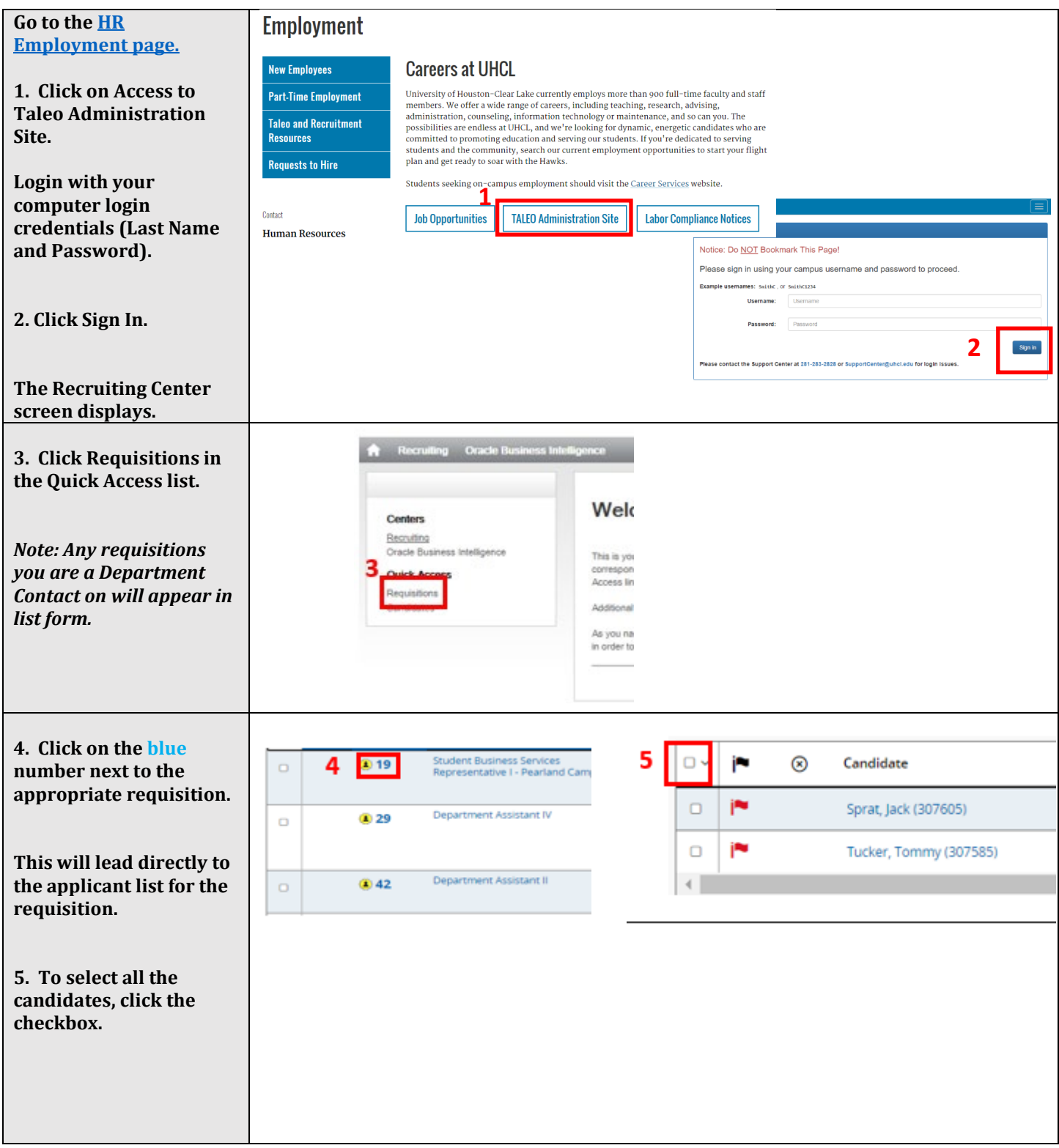

University of Houston Z Clear Lake

### Department Contact: Updating Candidate(s) Status

**Human Resources** 

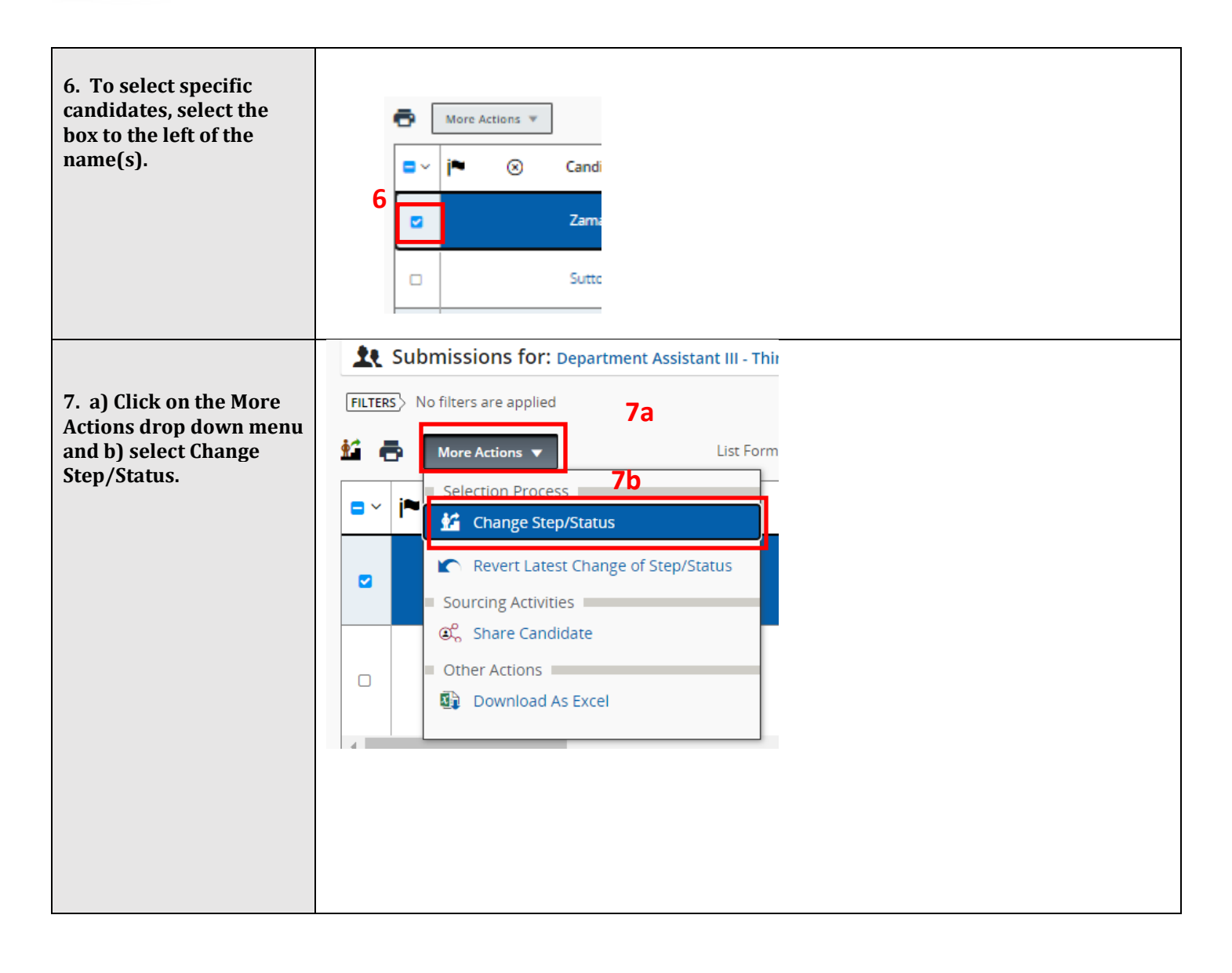

# University of Houston **Z** Clear Lake

## Department Contact: Updating Candidate(s) Status

**Human Resources** 

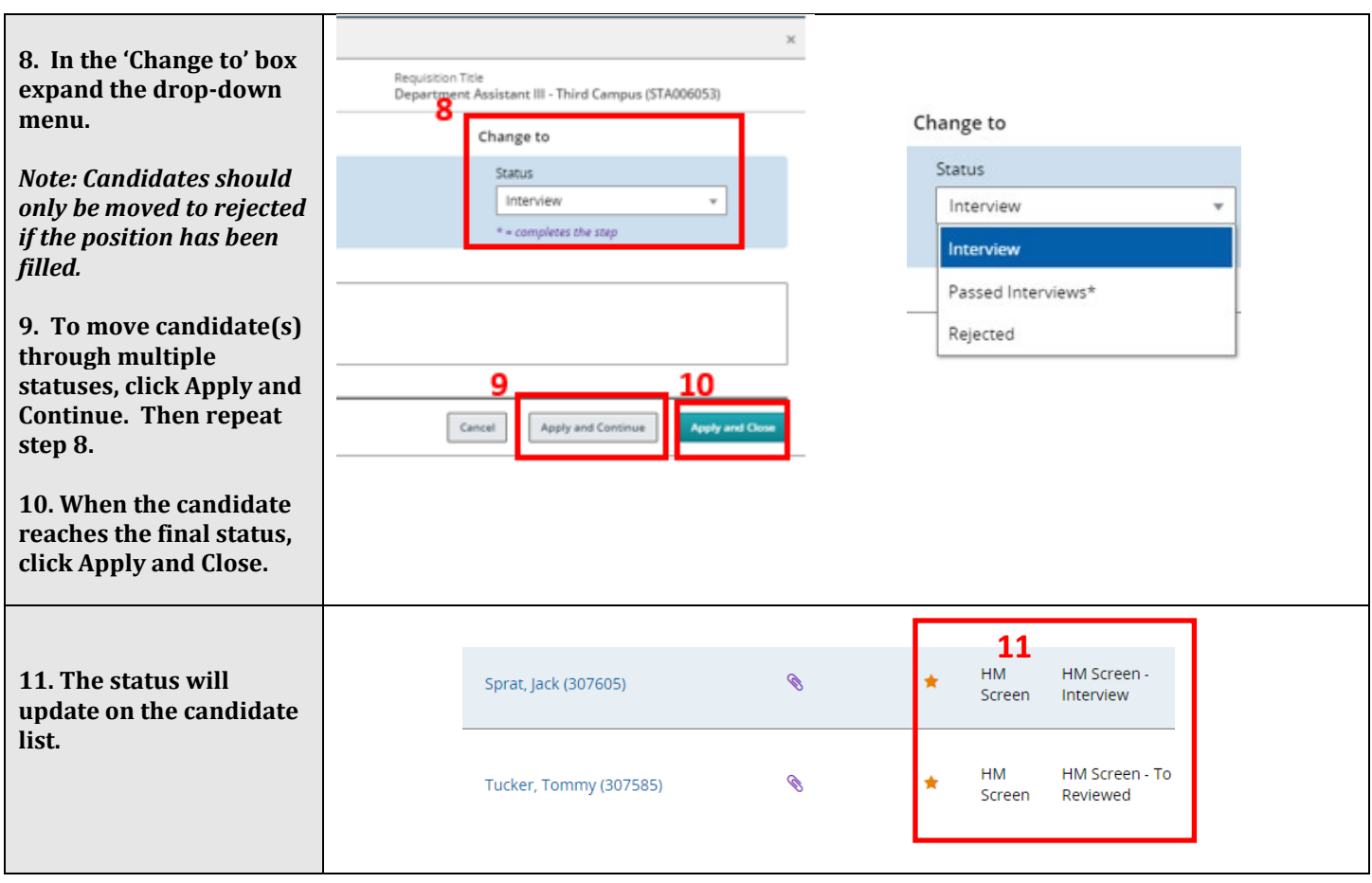